DMP-107 (26-2821) Control Codes Faxback Doc. # 2491 ┌───────────────────────────────────┐ Tandy Control Codes └───────────────────┘ DEC. HEX. HEX. ASCII DP Mode WP Mode BI Mode Remarks ──────────────────────────────────────────────────────────────────────────── 0 00 NUL DP: Ignored WP: Ignored BI: Ignored ──────────────────────────────────────────────────────────────────────────── 1 01 SOH DP: Ignored WP: Ignored BI: Ignored ──────────────────────────────────────────────────────────────────────────── 8 n 18 08 n 18 BS DP: Dot column backspace. n:dot number WP: Dot column backspace. n:dot number BI: Ignored. Receive n as character data. Remarks: 1≤n≤255 ──────────────────────────────────────────────────────────────────────────── 10 or 138 0A or 8A LF DP: Execute LF according to latched information. WP: 1/6" LF, 1/12" in Microfont BI: 7/72-inch LF. Receive 138 as a print data. ──────────────────────────────────────────────────────────────────────────── 12 0C FF DP: Form Feed WP: Form Feed BI: Form Feed Remarks: Page length is selectable ──────────────────────────────────────────────────────────────────────────── 13 or 141 0D or 8D CR DP: Carriage Return only or plus Line Feed WP: Carriage Return only or plus Line Feed BI: Carriage Return only or plus Line Feed Remarks: DIP switch selects CR or CR+LF ──────────────────────────────────────────────────────────────────────────── 14 OE SO

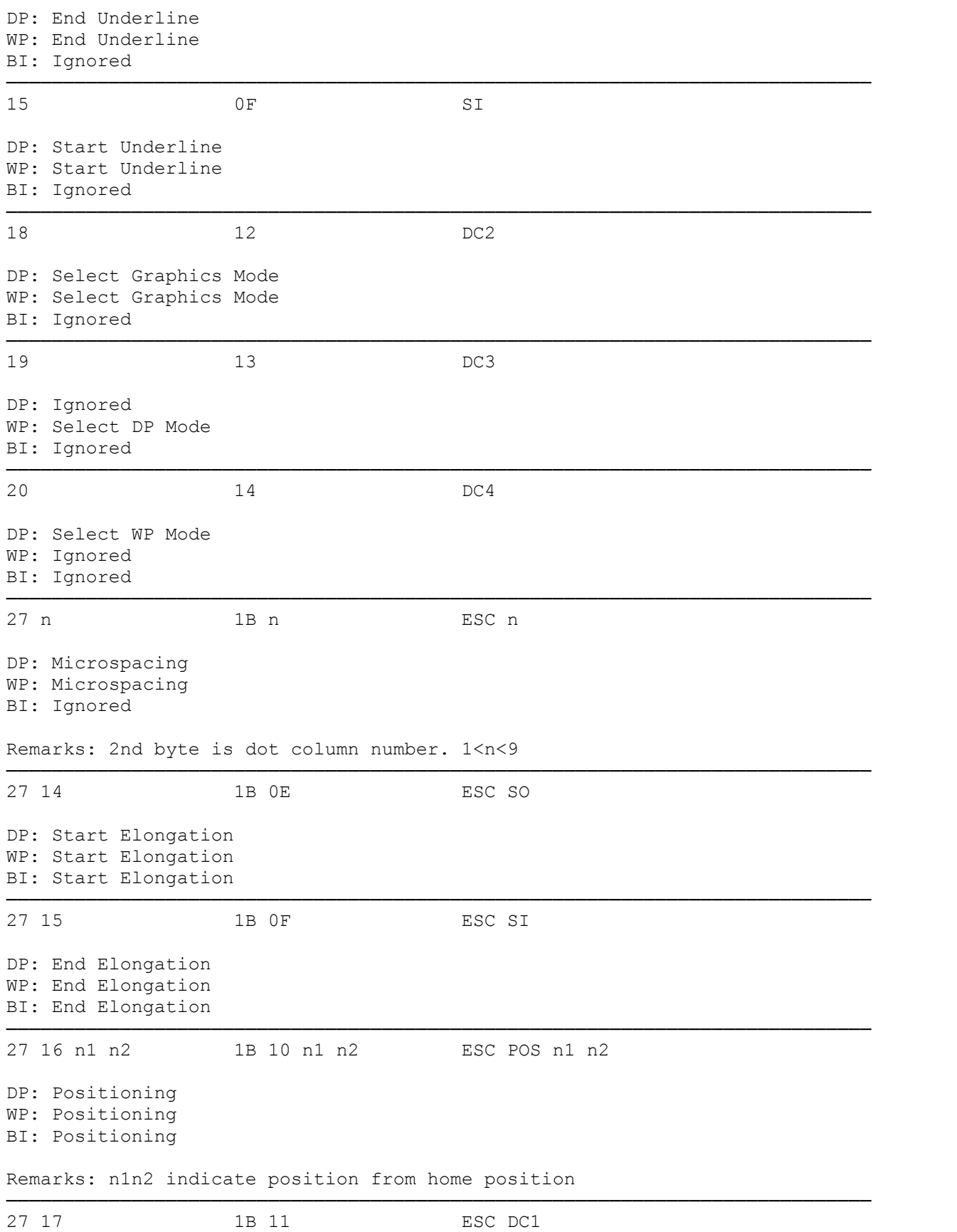

DP: Select NLQ Proportional Character WP: Select NLQ Proportional Character BI: Ignored ──────────────────────────────────────────────────────────────────────────── 27 18 1B 12 ESC DC2 DP: Select NLQ Character WP: Select NLQ Character BI: Ignored Remarks: 10 CPI ──────────────────────────────────────────────────────────────────────────── 27 19 1B 13 ESC DC3 DP: Select Standard Character WP: Select Standard Character BI: Ignored Remarks: 10 CPI ──────────────────────────────────────────────────────────────────────────── 27 20 1B 14 ESC DC4 DP: Select Condensed Character WP: Select Condensed Character BI: Ignored Remarks: 17 CPI ──────────────────────────────────────────────────────────────────────────── 27 21 1B 15 ESC NAK DP: Set only CR for CR Code WP: Set only CR for CR Code BI: Set only CR for CR Code Remarks: Reset DIP Switch 4. ──────────────────────────────────────────────────────────────────────────── 27 22 1B 16 ESC SYN DP: Set CR and LF for CR Code WP: Set CR and LF for CR Code BI: Set CR and LF for CR Code Remarks: Reset DIP Switch 4. ──────────────────────────────────────────────────────────────────────────── 27 23 1B 17 ESC ETB DP: Select Standard Compressed Character WP: Select Standard Compressed Character BI: Ignored Remarks: 12 CPI ──────────────────────────────────────────────────────────────────────────── 27 26 1B 1A ESC SUB DP: Perform 1/8 LF WP: Perform 1/8 LF

BI: Perform 1/8 LF Remarks: 1/48 inch ──────────────────────────────────────────────────────────────────────────── 27 28 1B 1C ESC FS DP: Set 1/2 LF WP: Perform 1/2 LF BI: Ignored Remarks: 1/12 inch ──────────────────────────────────────────────────────────────────────────── 27 29 1B 1D ESC GS DP: Select NLQ Compressed Character WP: Select NLQ Compressed Character BI: Ignored Remarks: 12 CPI ──────────────────────────────────────────────────────────────────────────── 27 31 1B 1F ESC US DP: Select Bold Character WP: Select Bold Character BI: Ignored Remarks: Invalid in condensed, microfont, and super/subscript. ──────────────────────────────────────────────────────────────────────────── 27 32 1B 20 ESC SP DP: End Bold Character WP: End Bold Character BI: Ignored ──────────────────────────────────────────────────────────────────────────── 27 33 1B 21 ESC ! DP: Select IBM Mode WP: Select IBM Mode BI: Select IBM Mode ──────────────────────────────────────────────────────────────────────────── 27 50 1B 32 ESC 2 DP: Perform 1/12 LF WP: Perform 1/12 LF BI: Perform 1/12 LF Remarks: 1/72 inch ──────────────────────────────────────────────────────────────────────────── 27 51 1B 33 ESC 3 DP: Perform 1/36 LF WP: Perform 1/36 LF BI: Perform 1/36 LF Remarks: 1/216 inch ──────────────────────────────────────────────────────────────────────────── 27 52 n 1B 34 n ESC 4 n

DP: Specify Page Length WP: Specify Page Length BI: Specify Page Length Remarks: n x 1/6 inch ──────────────────────────────────────────────────────────────────────────── 27 54 1B 36 ESC 6 DP: Set 1 LF WP: Perform 1 LF BI: Ignored Remarks: 1/6 inch ──────────────────────────────────────────────────────────────────────────── 27 56 1B 38 ESC 8 DP: Set 3/4 LF WP: Perform 3/4 LF BI: Ignored Remarks: 1/8 inch ──────────────────────────────────────────────────────────────────────────── 27 57 1B 39 ESC 9 DP: Perform 1/144" LF WP: Perform 1/144" LF BI: Perform 1/144" LF ──────────────────────────────────────────────────────────────────────────── 27 58 1B 3A ESC : DP: Select IBM Character Set 2 WP: Select IBM Character Set 2 BI: Ignored ──────────────────────────────────────────────────────────────────────────── 27 59 n 1B 3B n ESC ; n DP: Select Tandy Character Set. n = Font Number. WP: Select Tandy Character Set. n = Font Number. BI: Ignored ──────────────────────────────────────────────────────────────────────────── 27 64 n 1B 40 n ESC @ n DP: Set n/144" LF WP: Perform n/144" LF BI: Perform n/144" LF ──────────────────────────────────────────────────────────────────────────── 27 66 n 1B 42 n ESC B n DP: Select Italic Character WP: Select Italic Character BI: Ignored Remarks: n=1 Start Italic n=2 End Italic ──────────────────────────────────────────────────────────────────────────── 27 72 n 1B 48 n ESC H n

DP: Set n/6" Skip Perforation WP: Set n/6" Skip Perforation BI: Set n/6" Skip Perforation Remarks: n=0 End Skip Perforation ──────────────────────────────────────────────────────────────────────────── 27 77 1B 4D ESC M DP: Select Micro Font WP: Select Micro Font BI: Ignored Remarks: 1/2 LF (1/12 inch) is set. ──────────────────────────────────────────────────────────────────────────── 27 81 n 1B 51 n ESC Q n DP: Set Left Margin WP: Set Left Margin BI: Ignored Remarks: Set at position (n x Character Width). ──────────────────────────────────────────────────────────────────────────── 27 82 n 1B 52 n ESC R n DP: Set Right Margin WP: Set Right Margin BI: Ignored Remarks: Set at position (n x Character Width). ──────────────────────────────────────────────────────────────────────────── 27 83 n 1B 53 n ESC S n DP: Set Superscript/Subscript WP: Set Superscript/Subscript BI: Ignored Remarks: ESC-X ends this selection. n=0 Set Superscript n=1 Set Subscript ──────────────────────────────────────────────────────────────────────────── 27 85 1B 55 ESC U DP: Set Unidirectional/Bidirectional Printing WP: Set Unidirectional/Bidirectional Printing BI: Ignored Remarks: n=0 Set Unidirectional Printing n=1 Set Bidirectional Printing ──────────────────────────────────────────────────────────────────────────── 27 88 1B 58 ESC X DP: End Superscript/Subscript WP: End Superscript/Subscript BI: Ignored ──────────────────────────────────────────────────────────────────────────── 27 89 n 1B 59 n ESC Y n

DP: Select Country Character WP: Select Country Character BI: Ignored Remarks: n=32-42 ──────────────────────────────────────────────────────────────────────────── 27 90 1B 5A ESC Z DP: Perform n/12 LF WP: Perform n/12 LF BI: Perform n/12 LF Remarks: n/72 inch ──────────────────────────────────────────────────────────────────────────── 27 91 1B 5B ESC [ DP: Set n/12 LF WP: Set n/12 LF (Executable in DP mode only) BI: Ignored Remarks: n/72 inch ──────────────────────────────────────────────────────────────────────────── 28 n1 n2 1C n1 n2 FS n1 n2 DP: Repeat Character (Undefined code is ignored.) WP: Repeat Character (Undefined code is ignored.) BI: Repeat Print Data Remarks: n1=Repeat number n2=Character or print data ────────────────────────────────────────────────────────────────────────────  $1E$  RS DP: Ignored WP: Ignored BI: End Bit Image ──────────────────────────────────────────────────────────────────────────── 127 7F DEL DP: Ignored WP: Ignored BI: Ignored ──────────────────────────────────────────────────────────────────────────── 277 **FF** DEL DP: Ignored WP: Ignored BI: Ignored ──────────────────────────────────────────────────────────────────────────── Other undefined codes in function area.<br>2 to 31 02 to 1F 02 to 1F DP: Print X WP: Print X BI: Ignored ──────────────────────────────────────────────────────────────────────────── Other undefined codes in function area. 128 to 159 80 to 9F DP: Print X WP: Print X BI: Printing Data ────────────────────────────────────────────────────────────────────────────

(tlc-7/16/93)